وصف المقرر - تطبيقات في الحاسوب1

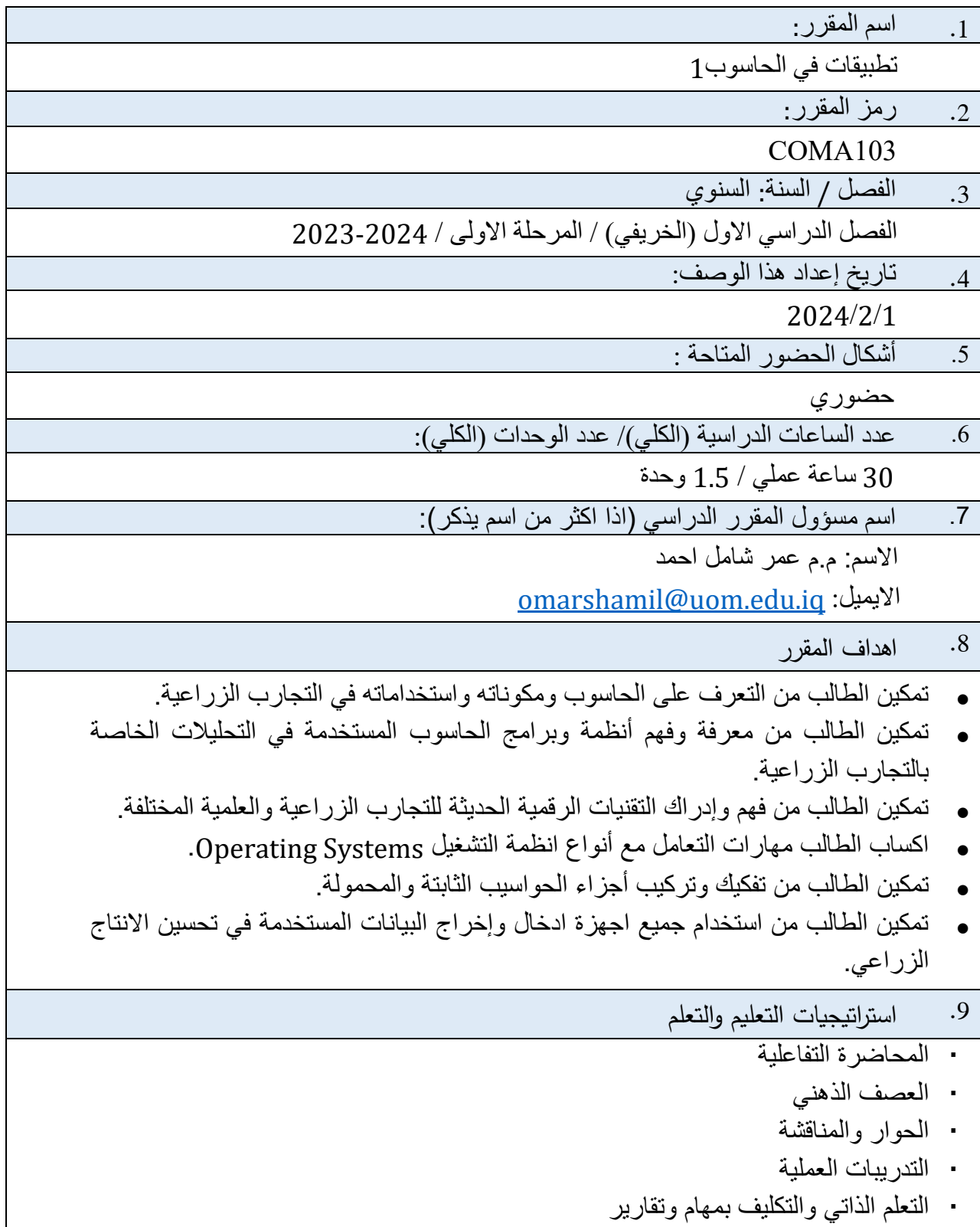

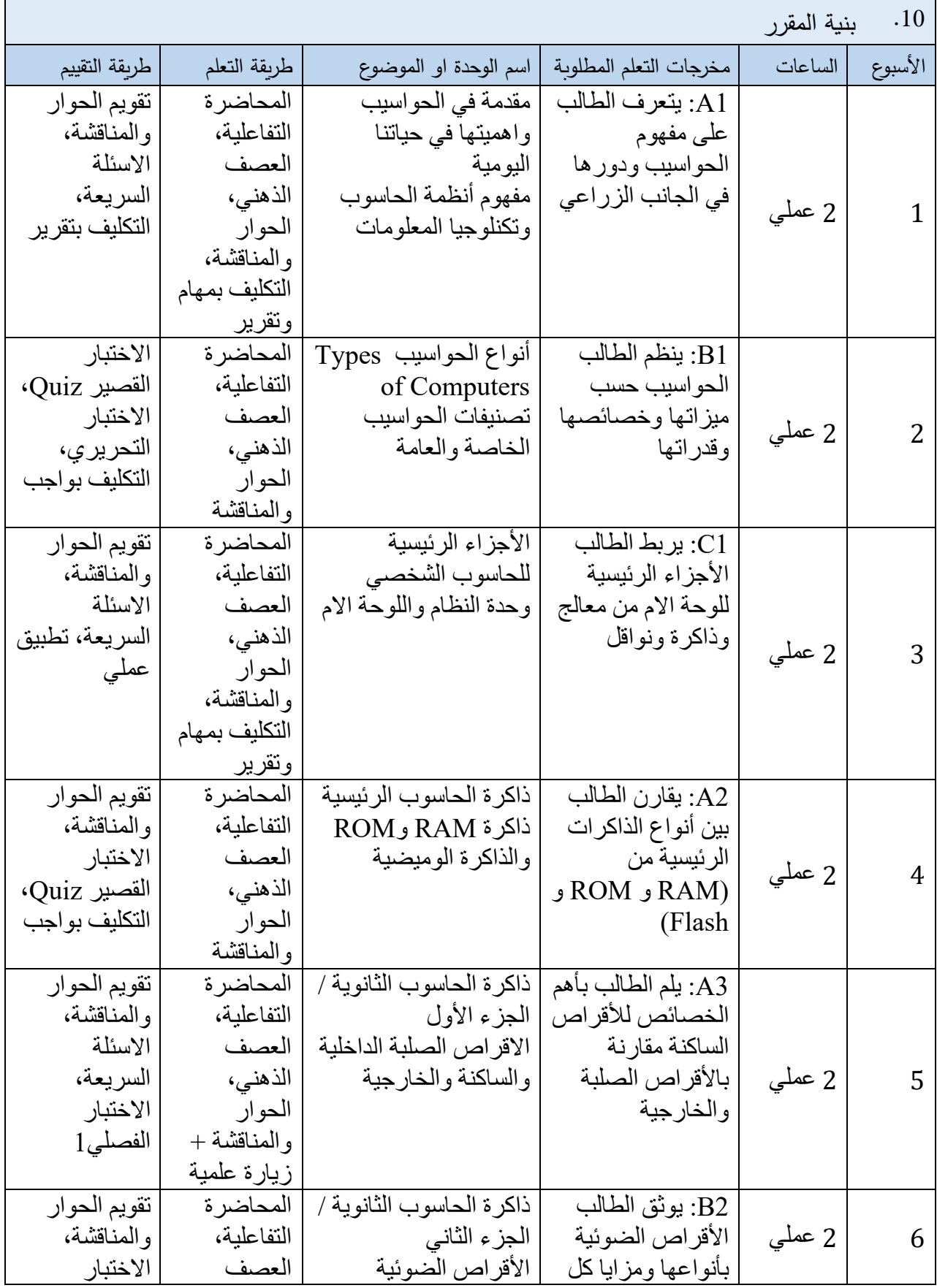

 $\overline{a}$ 

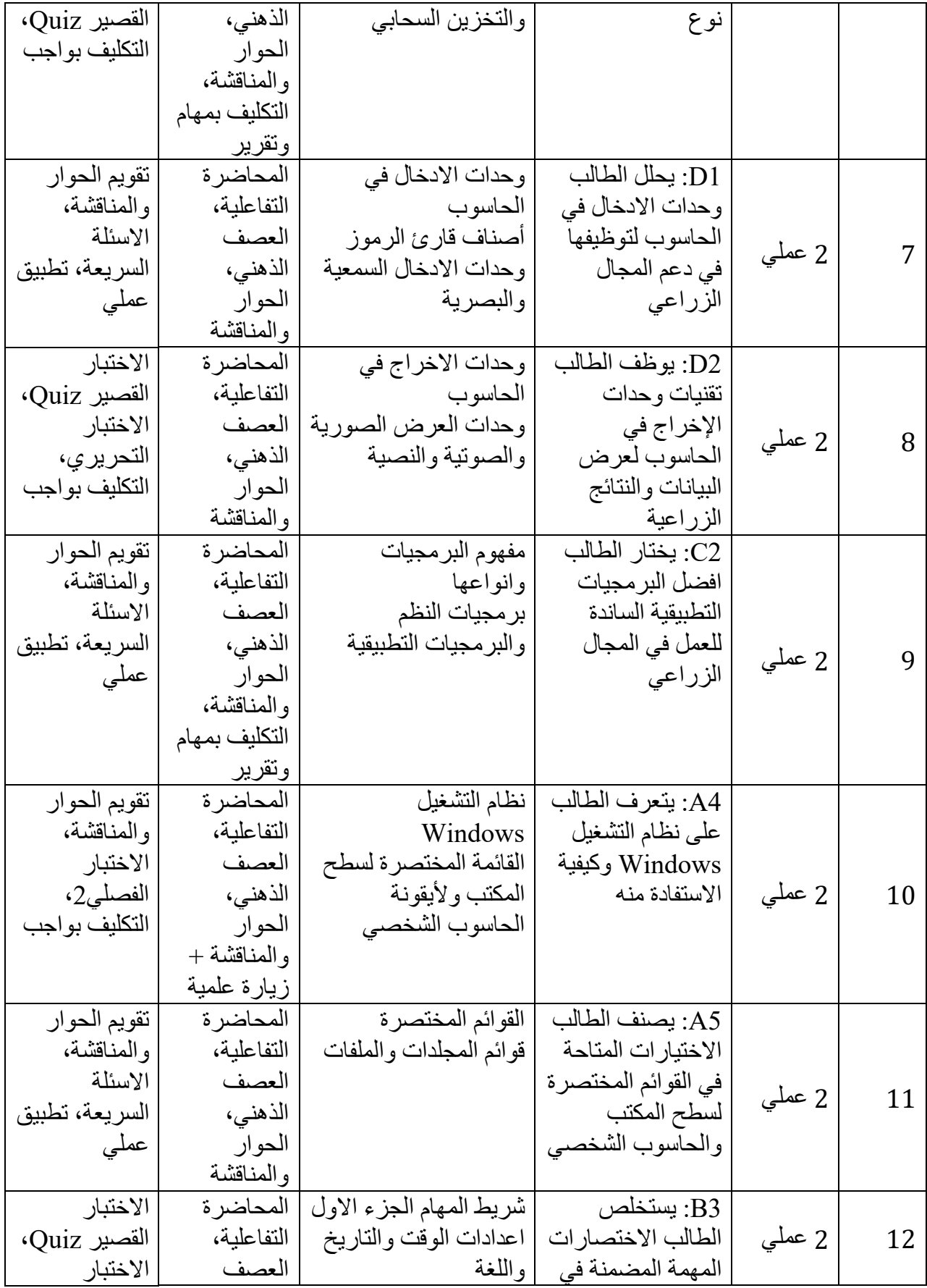

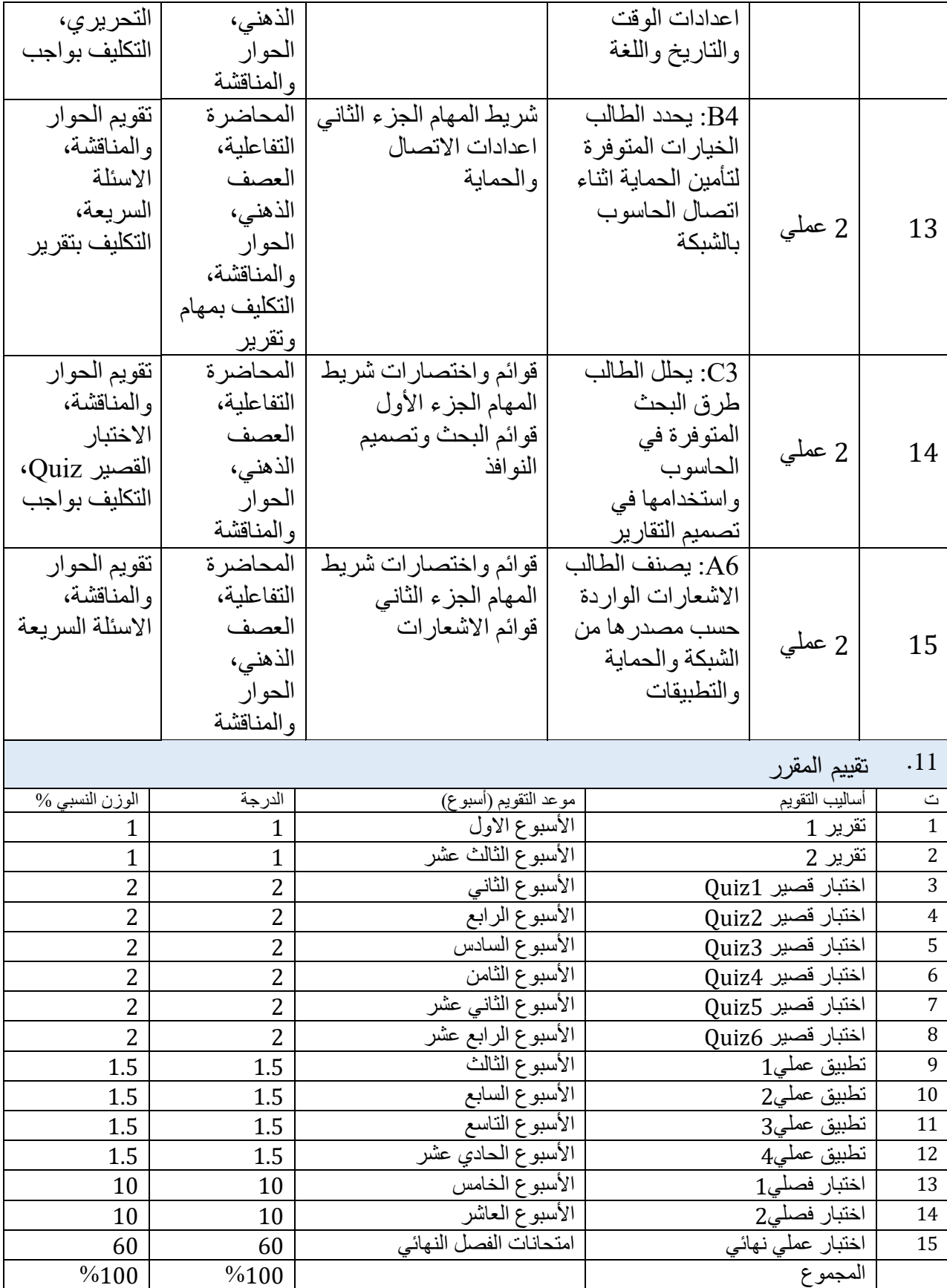

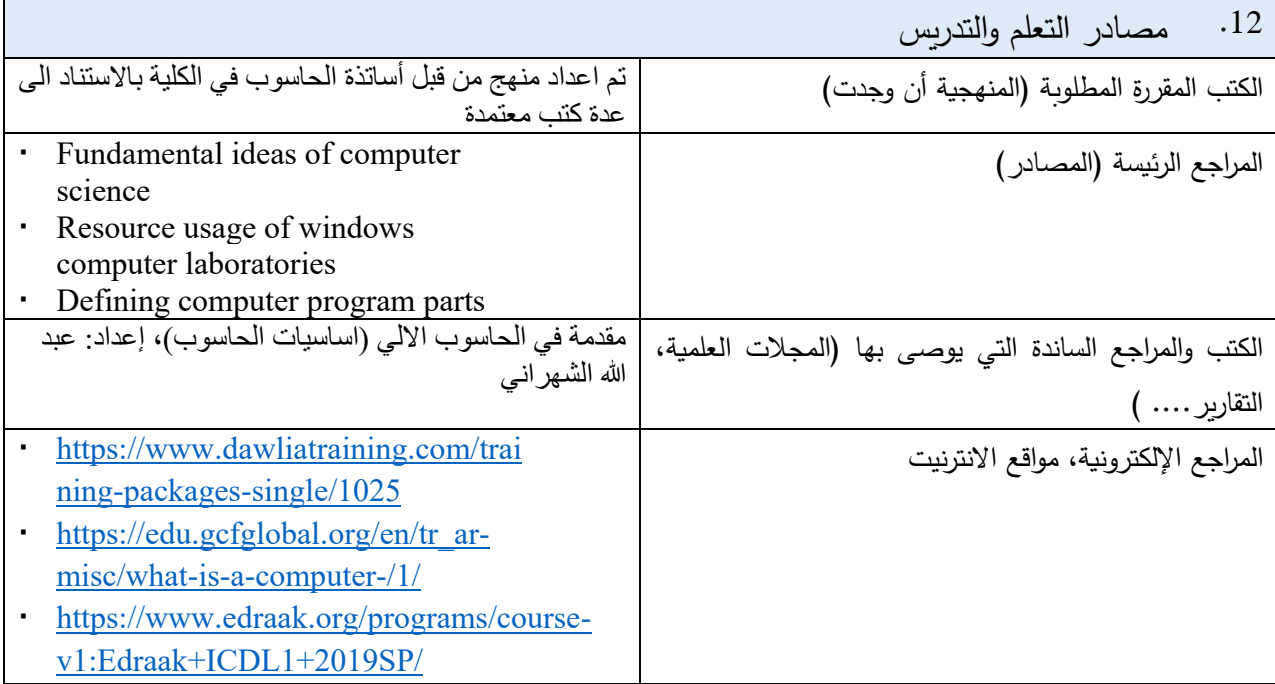

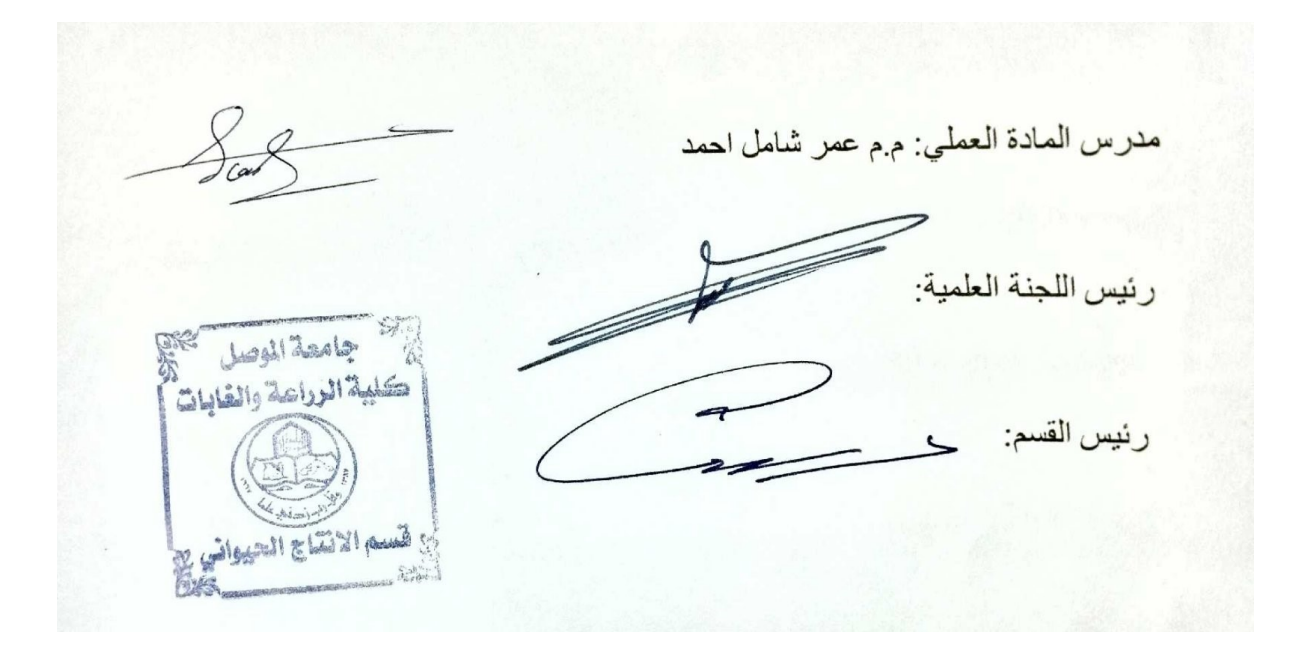